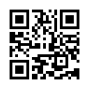

## **Figuring out APK Files on Android**

APK stands for Android package kit. This is a extendable that is used by the main system in Android for that installation and the distribution of middleware and mobile phone applications. The files are actually analogous to another packages like APPX for Microsoft Windows or even the Debn sort of packages within debian based type of OS for example Ubuntu.

So as to think of the APK file, you require an Android program for Android to become compiled and after that all parts packaged in to a single file which has the code in the program. This could be files like .dex files. The APK file boasts to offer the manifest, certificates, assets and resources files. Services or products types of file formats that you might know, the APK files should have got type of name that's needed. The one thing that have to remain constant is the end which needs to be .apk. They're some sort of archive file and found inside the zip format packages which are according to JAR format .apk is the filename extension.

Installation. One can possibly install the files from the devices that are Android powered just the way we install software on my pc. When one downloads and then installs a credit application on Android from official sites or other unofficial sites, they're actually installing APK ion the unit.

It's possible for anyone to set up APK files directly in devices. This can be done without necessarily where you download them on the network. You may use a computer and use different communication programs.

You may also use a process that referred to as side loading. Usually, this capability to install from sites that aren't official or through the file manager or direct coming from a desktop comes disabled because of different security reasons in several in the Android devices we've. You are able to enable this by simply changing the unknown sources settings within the menu.

Why install an APK file. Usually, APK files get leaked before some time to this allows you to come with an quick access to many people additional features that would not have access to been availed to you personally. There are also some apps that certain regions can actually restrict. Obtaining the APK files allows one to be capable of bypass the different carriers so as to possess the very latest updates online. This will take a considerable time to come on the network. Inside the Android device you use doesn't have accessibility to play site, then installing the apps may need obtaining the APK files and it may be the sole option you have.

When you use this method, you'll need to be careful to never get apps which are not legally acquired. You'll find services that will allow the download of apps which might be pirated. Research before you buy to be able to avoid breaking laws. Find a downloader that is popular due to the efficiency.

For additional information about android games [download](https://justpaste.it/redirect/73cze/http%3A%2F%2Fgooglebookmarking.com%2Fstory%2A.%2Aphp%3Fid%3D8512) for pc check out this popular resource.